## dshtennikov@gmail.com

## Диаграммы

- Функционального моделирования – IDEF0
- Объектного моделирования
- UML (RUP)
	- Вариантов использования Use-CASE
		- Интерфейс
		- Действие
		- Данные
	- Диаграмма кооперации
	- Диаграмма классов (диаграмма классов проектирования)
	- Диаграмма последовательности

## Варианты ИС

- Модуль ИС, ИС
- Собственная ИС, связанная с магистерским исследованием

## 1 лр • Максимально точную тему МД

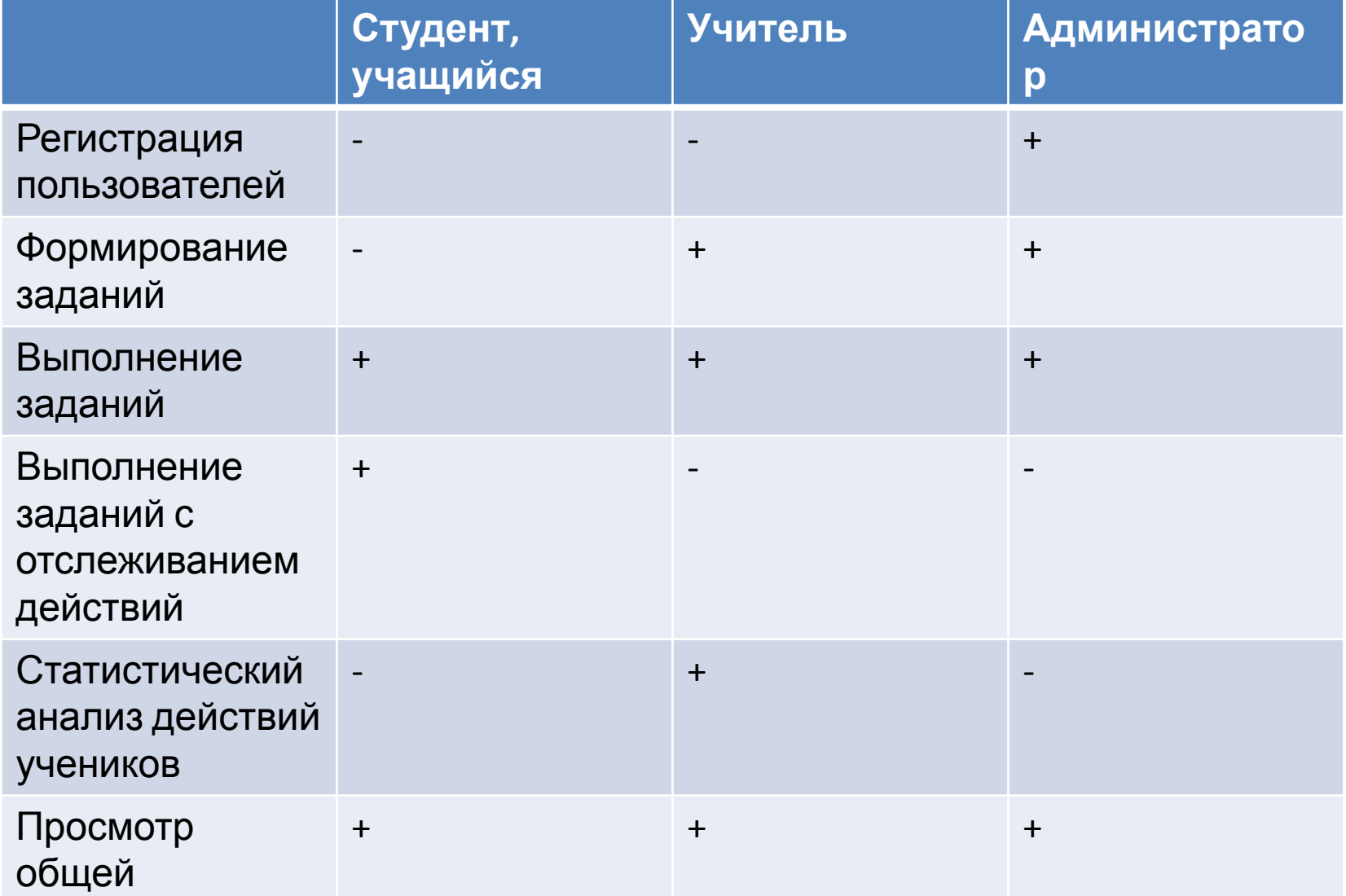

- Pdf
- ERWin Process Modeller (2 лр)
- IBM Rational Rose (Rational Software Architect) – UML, RUP, Visio - UML